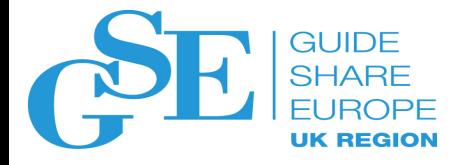

#### Accelerate Your Development of Secured Microservices in the Cloud with IBM Cloud Hyper Protect Containers

Chris Poole Twitter: @chrispoole IBM LinkedIn: @chrispoole643

November 2018 Session CA

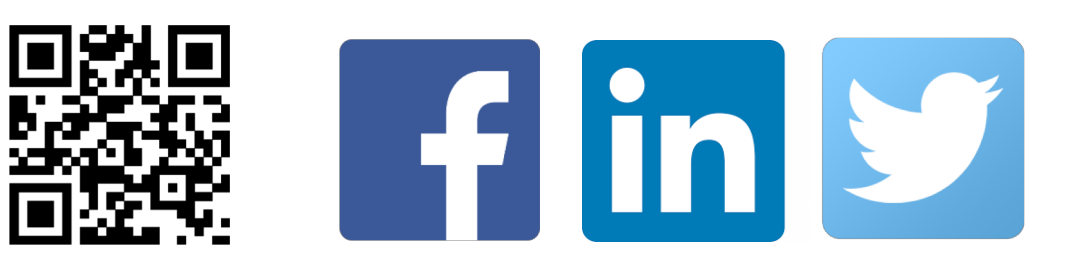

# Please<br>note

- IBM's statements regarding its plans, directions, and intent are subject to change or withdrawal without notice and at IBM's sole discretion.
- Information regarding potential future products is intended to outline our general product direction and it should not be relied on in making a purchasing decision.
- The information mentioned regarding potential future products is not a commitment, promise, or legal obligation to deliver any material, code or functionality. Information about potential future products may not be incorporated into any contract.
- The development, release, and timing of any future features or functionality described for our products remains at our sole discretion.
- Performance is based on measurements and projections using standard IBM benchmarks in a controlled environment. The actual throughput or performance that any user will experience will vary depending upon many factors, including considerations such as the amount of multiprogramming in the user's job stream, the I/O configuration, the storage configuration, and the workload processed. Therefore, no assurance can be given that an individual user will achieve results similar to those stated here.

### $\sqrt{2}$

Within one Kubernetes pod, access credentials were exposed to Tesla's AWS environment which contained an Amazon S3 bucket that had sensitive data such as telemetry.

### US government payment site leaks 14 million customer records

GovPayNow.com says customers are safe, despite the breach.

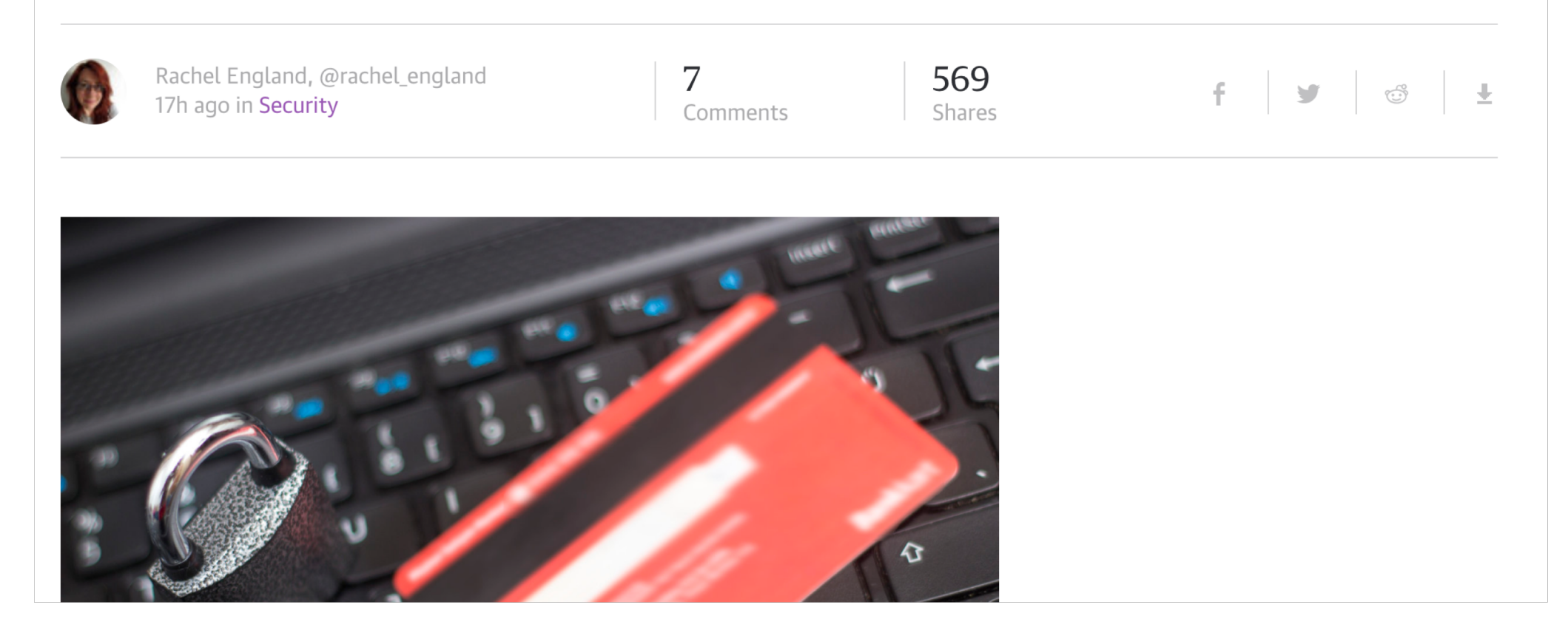

### **73%**

### Allow root access

### **2%**

Corporate data encrypted

### **58%** Threats from insiders

https://www-01.ibm.com/marketing/iwm/dre/signup?source=urx-17425&S\_PKG=ov59678& https://www.techrepublic.com/article/tesla-public-cloud-environment-hacked-attackers-accessed-non-public-company-data/ https://healthitsecurity.com/news/58-of-healthcare-phi-data-breaches-caused-by-insiders

### **"Move to the cloud"?**

### **"Move to the cloud"?**

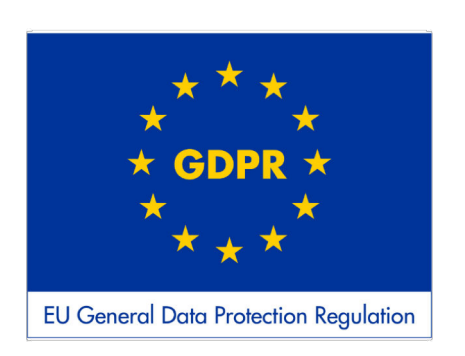

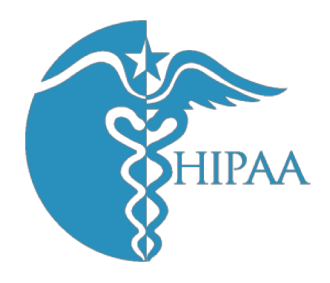

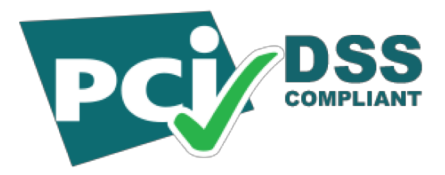

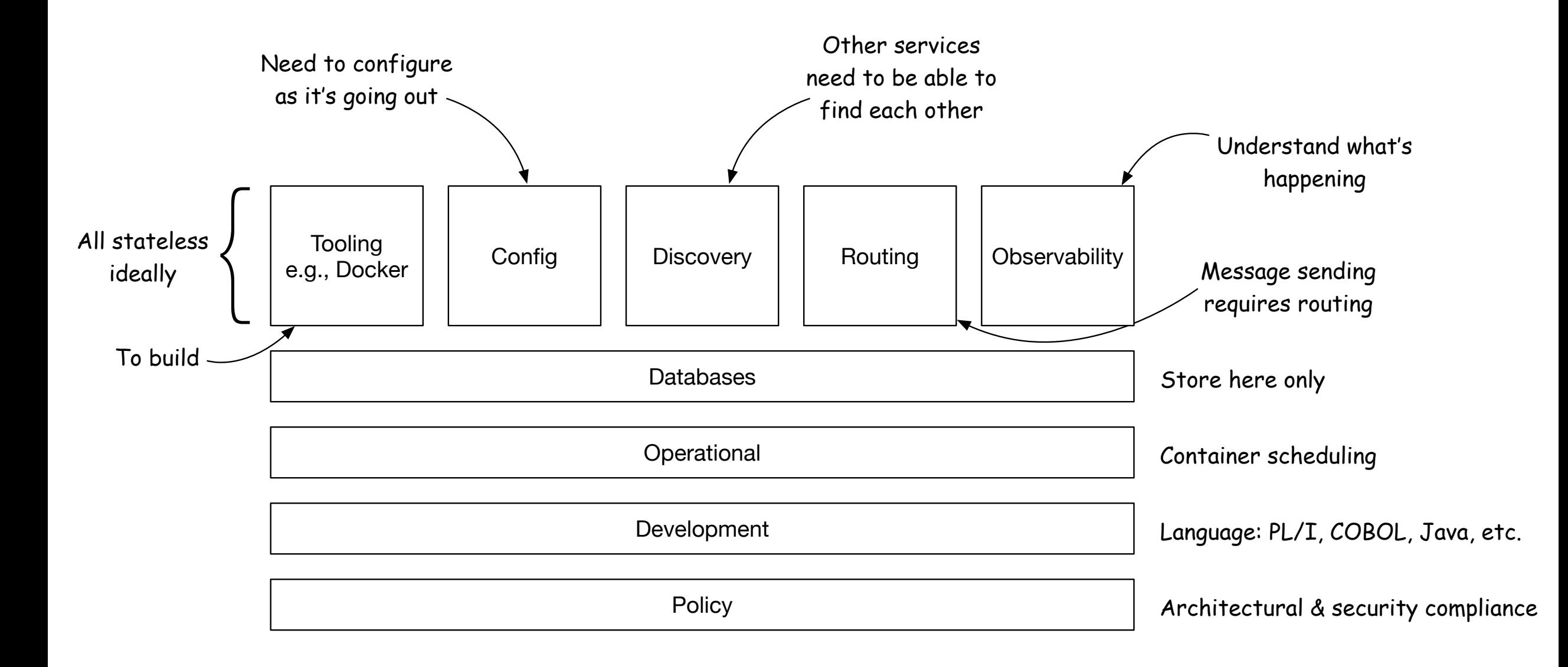

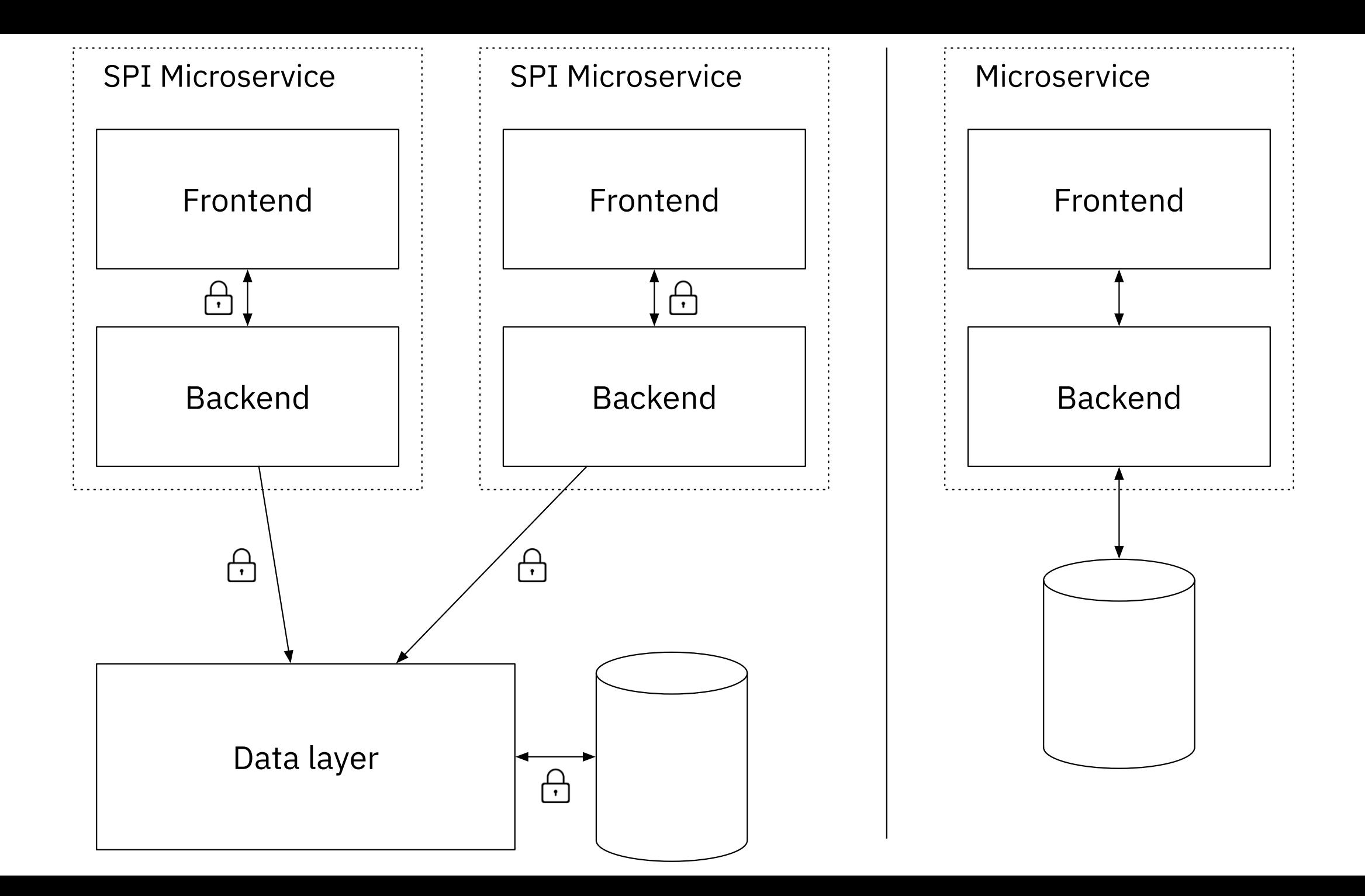

## **Improving application development**

- Recognition that an app isn't just the source code: libraries etc.
- DevOps encourages ownership by the dev team
- Test, lift, drop, deploy
- Containers as lightweight alternative to VMs

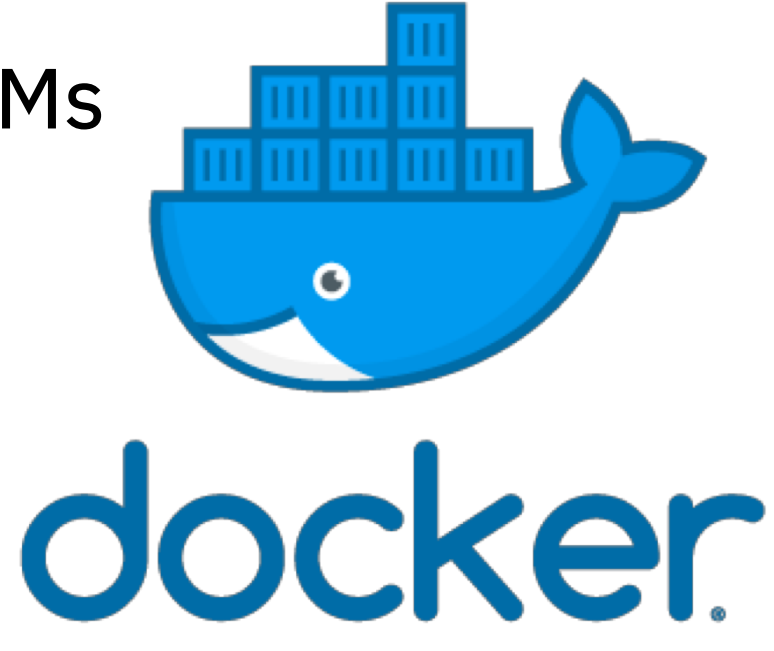

### **Orchestrate your containers**

- Kubernetes
- HA
- Load balancing
- Master, worker nodes

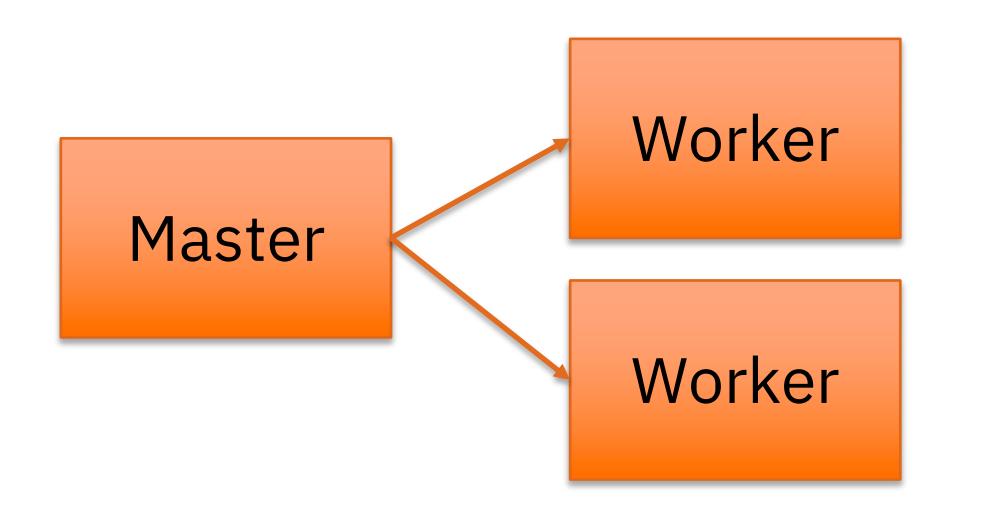

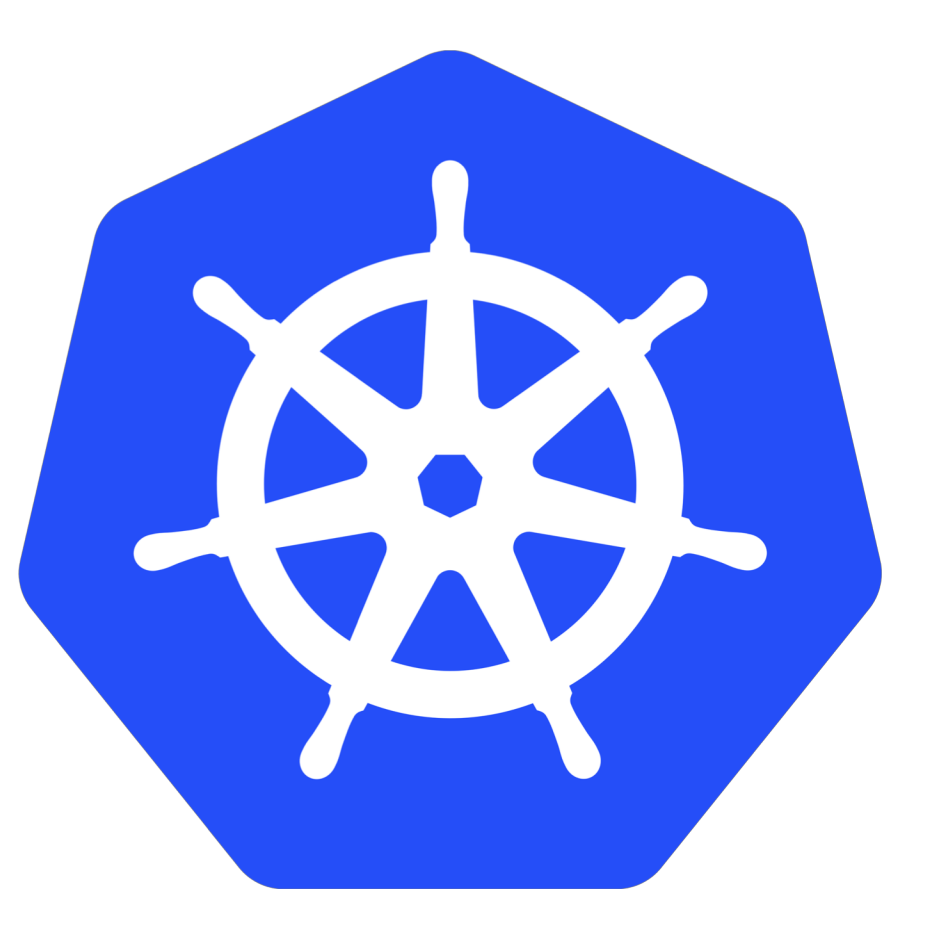

### **Apps with SPI?**

- Rewrite yourselves
	- Encrypt the data… all of it? Metadata?
- Security consultancy
- How to lock it down?

#### **Why should I care about containers' security ?**

#### **KROMTECH**

Because……

https://kromtech.com/blog/security-center/cryptojacking-invades-cloud-how-modern-containerization-trend-is-exploited-by-attackers

 $Kromtech > Blog > Security Center > Cryptojacking invades cloud. How modern contamination trend is exploited by attacksers.$ **SECURITY CENTER** 

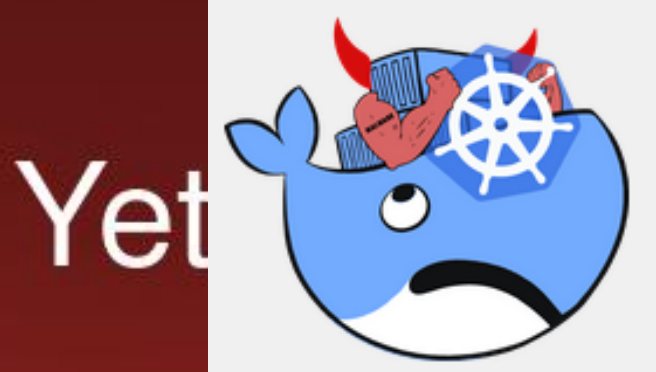

Cryptojacking invades cloud. How modern containerization trend is exploited by attackers

https://www.bleepingcomputer.com/news/security/17-backdoored-docker-images-removed-from-docker-hub/

 $\cdots$  Menu

2018-06-12 | By Security Center

Kromtech Security Center found 17 malicious docker images stored on Docker Hub for an entire year. Even after several complaints on GitHub and Twitter, research made by sysdig.com and fortinet.com, cybercriminals continued to enlarge their malware armory on Docker Hub. With more than 5 million pulls, the docker123321 registry is considered a springboard for cryptomining containers. Today's growing number of publicly accessible misconfigured orchestration  $\frac{1}{\text{er-cruoto-minim}\epsilon\text{-hotnet htr}}$ platforms like Kubernetes allows hackers to create a fully automated tool that forces these platforms to mine Monero. We increase  $\sim 6$ 

IBM

### **Docker service configuration**

Running the Docker daemon requires root privileges, which has some security implications.

The most one important is to control who has access to the (local) Docker Unix socket used to control the Docker daemon.

> Most distributions packages change the group ownership of the Docker socket from root to docker, allowing users member of the docker group to gain control of the daemon (without using *sudo*).

blockchain@blkchndemo:~\$ ls -al /var/run/docker.sock srw-rw---- 1 root docker 0 Sep 3 16:54 /var/run/docker.sock blockchain@blkchndemo:~\$ id blockchain uid=1001(blockchain) gid=1001(blockchain) groups=1001(blockchain),0(root),119(docker) blockchain@blkchndemo:~\$

Carefully evaluate and control who is given access to the docker group

Should you need access to the Docker daemon over the network, make sure TLS is configured appropriately to secure the access to the HTTP socket.

By default, the processes are running inside the container with root privileges.

How many times have I been bitten by files I couldn't edit on the host because they were created in the container and by root ? I've lost count…

IBM

 $[guigui@t460$  Org1 (master  $*%=1$ ) \$ ls -al total 100 drwxr-xr-x. 3 root root 4096 Aug 27 14:59 . drwxr-xr-x. 5 root root 4096 Aug 27 14:59 .. -rw-r--r--. 1 root root 786 Aug 27 14:59 ca-cert.pem -rw-r--r--. 1 root root 16031 Aug 27 14:59 fabric-ca-server-config.yaml -rw-r--r--. 1 root root 61440 Aug 27 14:59 fabric-ca-server.db -rw-r--r--. 1 root root 843 Aug 27 14:59 IssuerPublicKey -rw-r--r--. 1 root root 215 Aug 27 14:59 IssuerRevocationPublicKey drwxr-xr-x. 3 root root 4096 Aug 27 14:59 msp

Now imagine what could possibly go wrong if a process does rm a mapped volume from the host ? It depends! On the volume.

If possible, prefer using a non-privileged user to run processes inside your containers.

How to check if the processes are running as users or as root ?

• Log into the container and look at the output of the ps command:

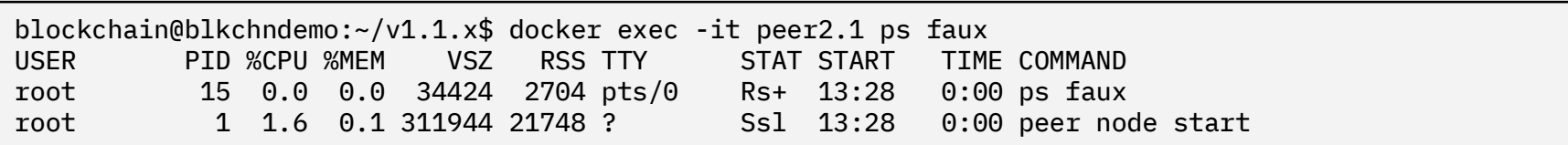

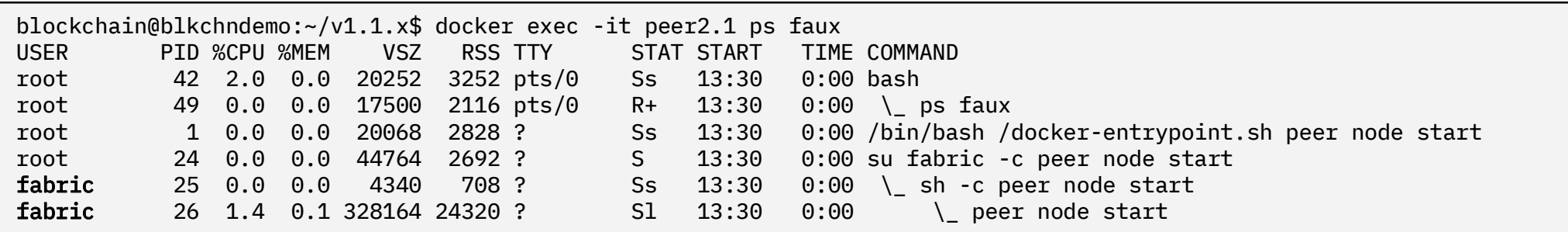

Inspect the container from the host:

blockchain@blkchndemo:~/v1.1.x\$ docker inspect peer2.1 --format '{{ .Id }}: User={{ .Config.User }}' d468cae1409f9811662606a3fba69cc52b97689a41a78c5e44236c6c30baaac3: User=

If User is not set, there was no USER specified in the Dockerfile.

Docker containers are all about reuse:

- Reusing existing code layers, as a result of successive images creation.
- Reusing existing images as base for your own.

Docker provides thousands of base images (of varying quality) through the Docker Hub and the Docker Store:

- Docker Hub claims 1M+ images available from the community
- Docker Store has 226 images available.

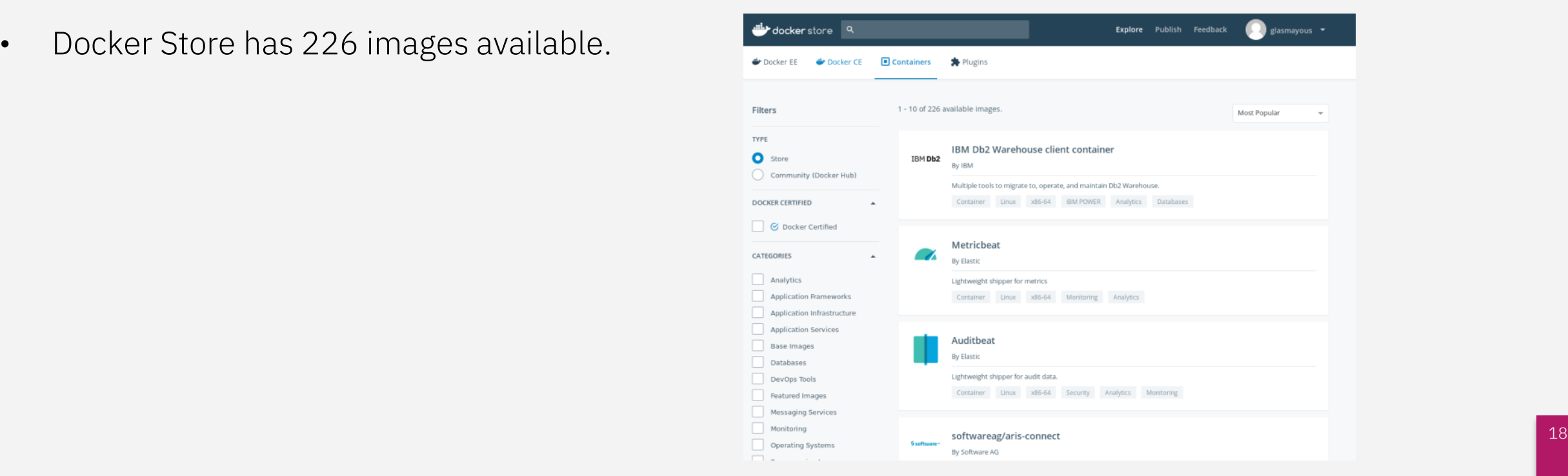

IBM

With so many images to choose from, it is key to carefully select the base image to use to build your containers.

IBM

As a general recommendation, I would advise:

- To select images from the Docker Store whenever possible
- To use the vendor-provided Docker images
- To stick to well established providers.

It is usually reasonnable to assume that the smaller the base image, the least vulnerable the container. But it may have performance implications that need to be reviewed.

In order to assist with the vulnerability assessment of the base images stored by Docker, the Hub provides a security scanning mechanisms where images will be scanned when uploaded to the repository.

### **IBM Cloud Hyper Protect Services**

IBM-hosted services:

IBM Cloud Hyper Protect Crypto Services

IBM Cloud Hyper Protect DBaaS

IBM Cloud Hyper Protect Containers

### **IBM Cloud Hyper Protect Services**

IBM-hosted services:

IBM Cloud Hyper Protect Crypto Services

IBM Cloud Hyper Protect DBaaS

**IBM Cloud Hyper Protect Containers**

### **Cloud computing**

- Abstract away the infrastructure
- Who do you trust?

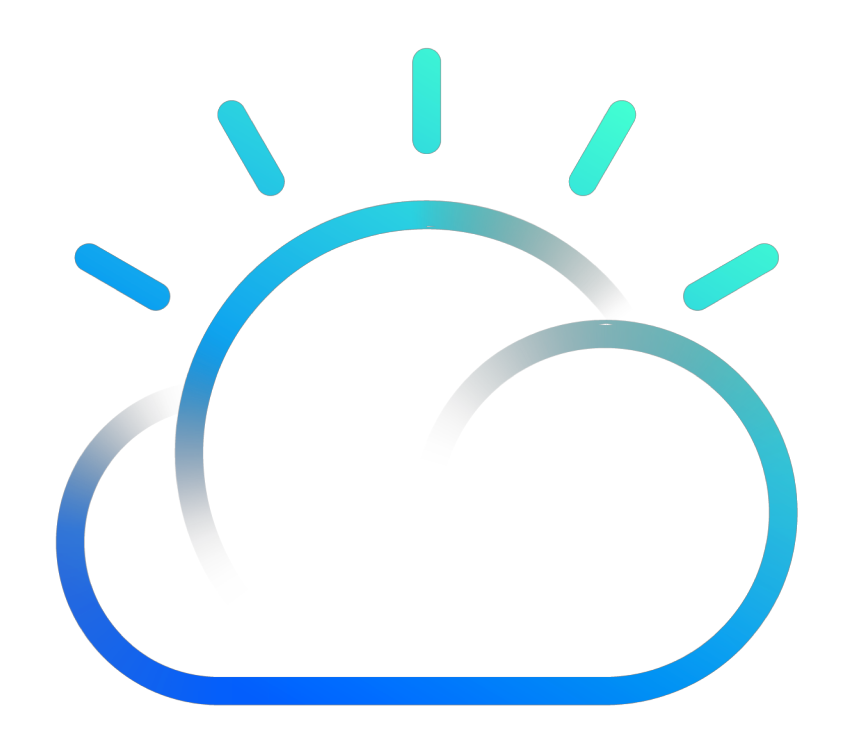

### **Attack vectors**

- Insider threat: sysprogs
- Remote access
- Privilege escalation

### **Existing cloud**

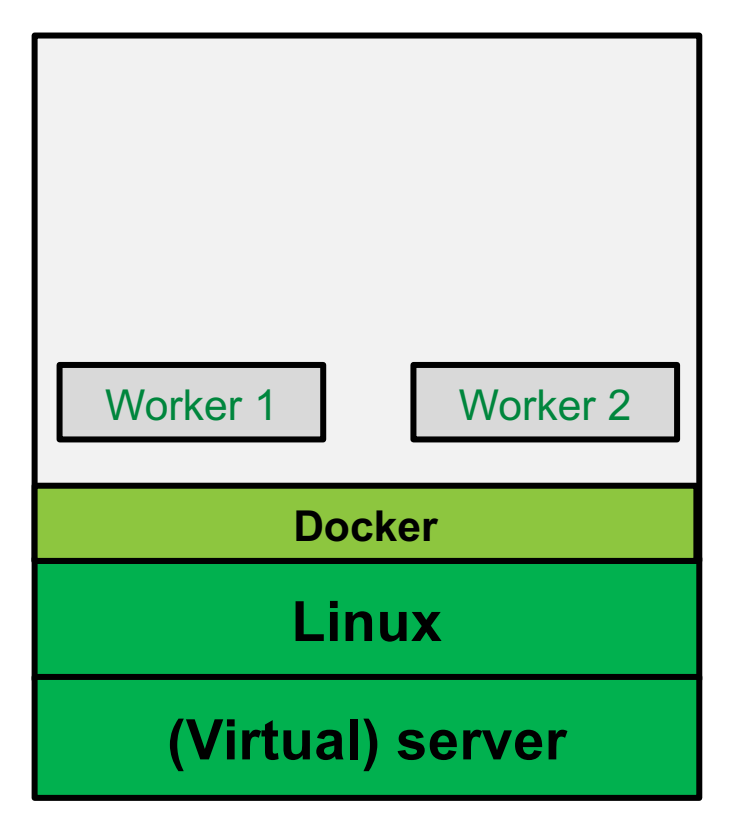

### **Existing cloud**

**Linux**

**(Virtual) server**

**Docker**

### **Hyper Protect cloud**

EAL5+

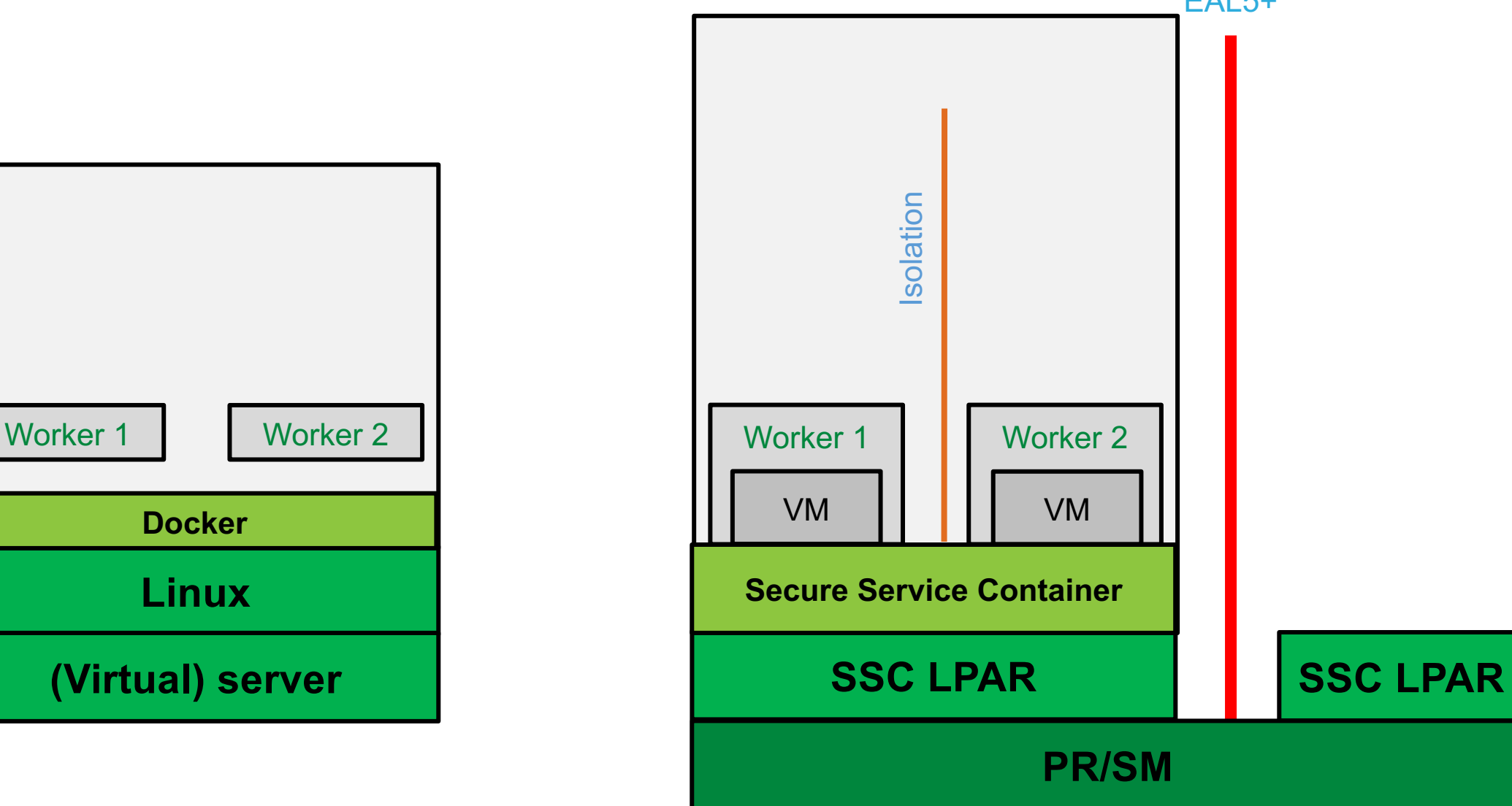

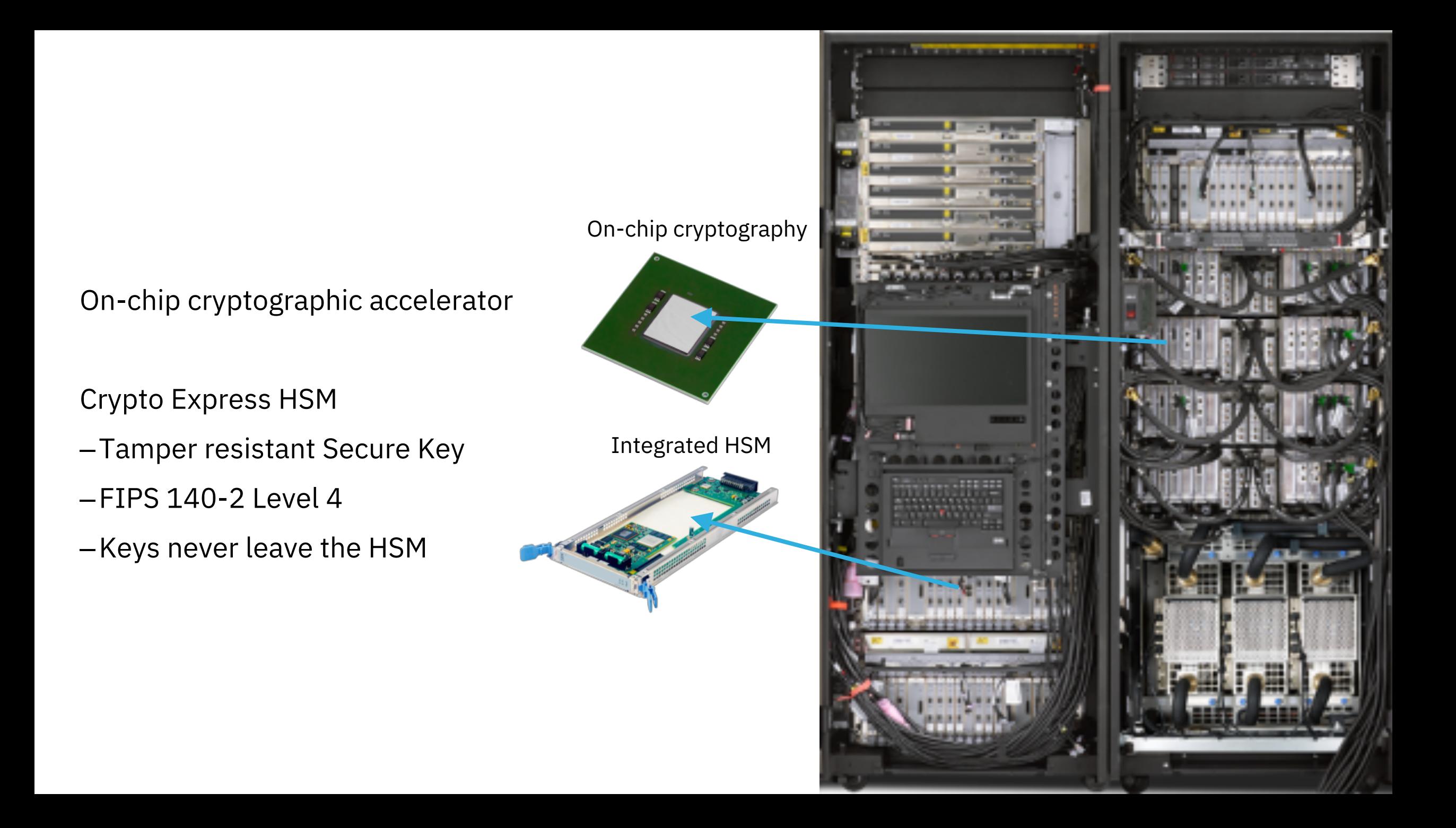

### **Secure Service Containers**

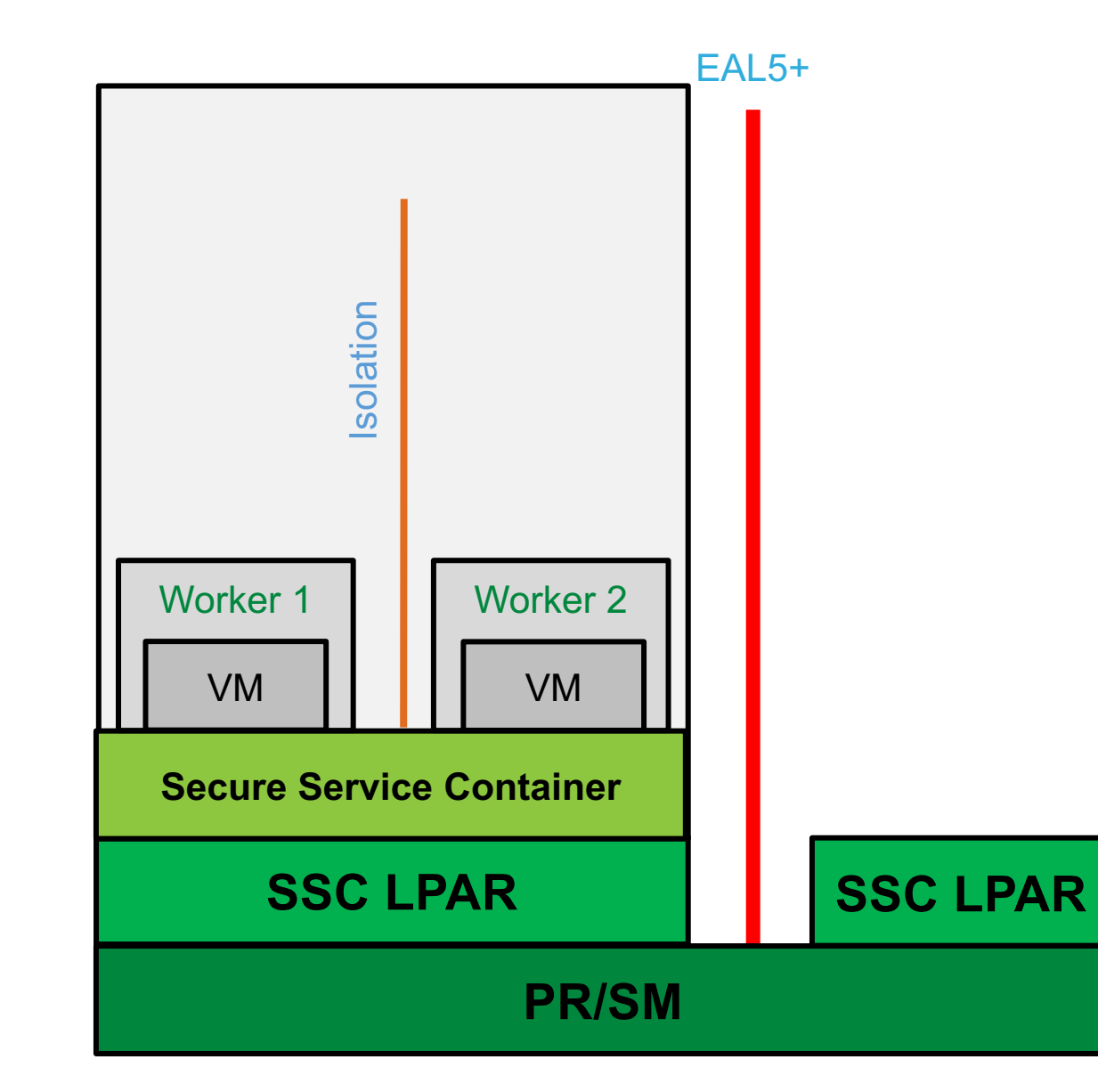

- No system admin access
- Data at rest, transport protection
- Once the appliance image is built, OS access (ssh) is not possible
- Memory access disabled
- Encrypted disk
- Debug data (dumps) encrypted
- Signed docker images
- Secure boot

### *Demo*

### ibm.com/**cloud/hyper-protect-services**

#### **IBM Hyper Protect Services**

Protect your data with a solution designed to offer high reliability and data elif isolation mirror mod. use &  $52157$ 

 $FaLse$ 

Sign up for experimental

Read the blog

tselection

minron ob.select modifier ob.selec

micror mod.use v

mirror mod.use

#### Your security priorities matter

Whether you're securing data in core business applications, reducing insider threats or meeting audit and compliance obligations, your data deserves the best protection.

582.9M

 $-12-y+n$ 

data records compromised in 2015<sup>1</sup>

20M financial records compromised in

2015<sup>2</sup>

 $x + 1$   $x - 12 - y + n...$ 

 $1+x+y+2a)-(3a+3q+1$ 

im h-

 $+2a...+a$ 

mr

**34**

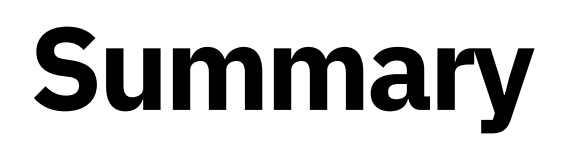

#### **Creating an app, want encryption to tick the compliance boxes?**

#### • **Security without code change**

- Cloud-hosted Kubernetes, DBaaS, and crypto services
- **Starter kits**
- **Trial offerings**

chrispoole@uk.ibm.com @chrispoole

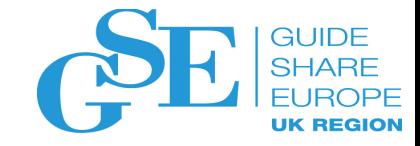

### We want your feedback!

- Please submit your feedback online at …. Øhttp://conferences.gse.org.uk/2018/feedback/CA
- Paper feedback forms are also available from the Chair person
- This session is CA

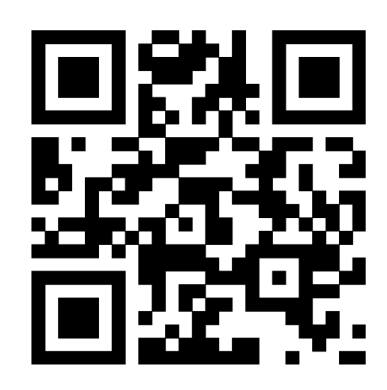

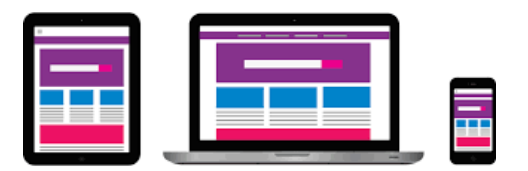

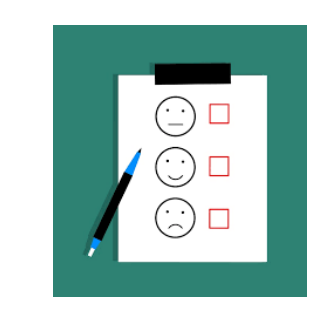